# **Trimble RealWorks**

GEOSPATIAL November 2022

# Version 12.3 Release Notes

# **Introduction**

These release notes describe the features and enhancements that are new in version 12.3 of the Trimble® RealWorks® software. For further information, visit <u>www.trimble.com/support/</u>.

# **System Requirements**

- Operating system: Microsoft® Windows® 8.1, 10 64 bit
- Processor: minimum 2.8 GHz (Quad-Core) or higher, (additional cores with Hyper-Threading support strongly recommended)
- RAM: minimum 16GB (32GB and higher recommended)
- Graphics card: OpenGL 3.3 compatible with minimum 1GB VRAM (3GB or higher and OpenGL4.4 recommended)
- NVidia graphics cards based on the Ampere architecture (RTX Axxx series) are currently not supported in commands 'Auto-Segment Steel Beams' and 'Auto-Segment Moving Objects'
- 3-button mouse

#### **Other requirements**

Solid State Drive (SSD) for maximum performance (pref. 500GB) - strongly recommended.

# **Upgrade Procedure**

Install the software from this location **(Internet connection required during installation and license or subscription verifications):** Support and [Downloads](http://forms.trimble.com/globalTRLTAB.asp?nav=Collection-31049)

**[http://geospatial.trimble.com](https://geospatial.trimble.com/)**

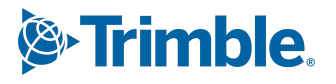

# **New Features and Enhancements**

## **Data Management**

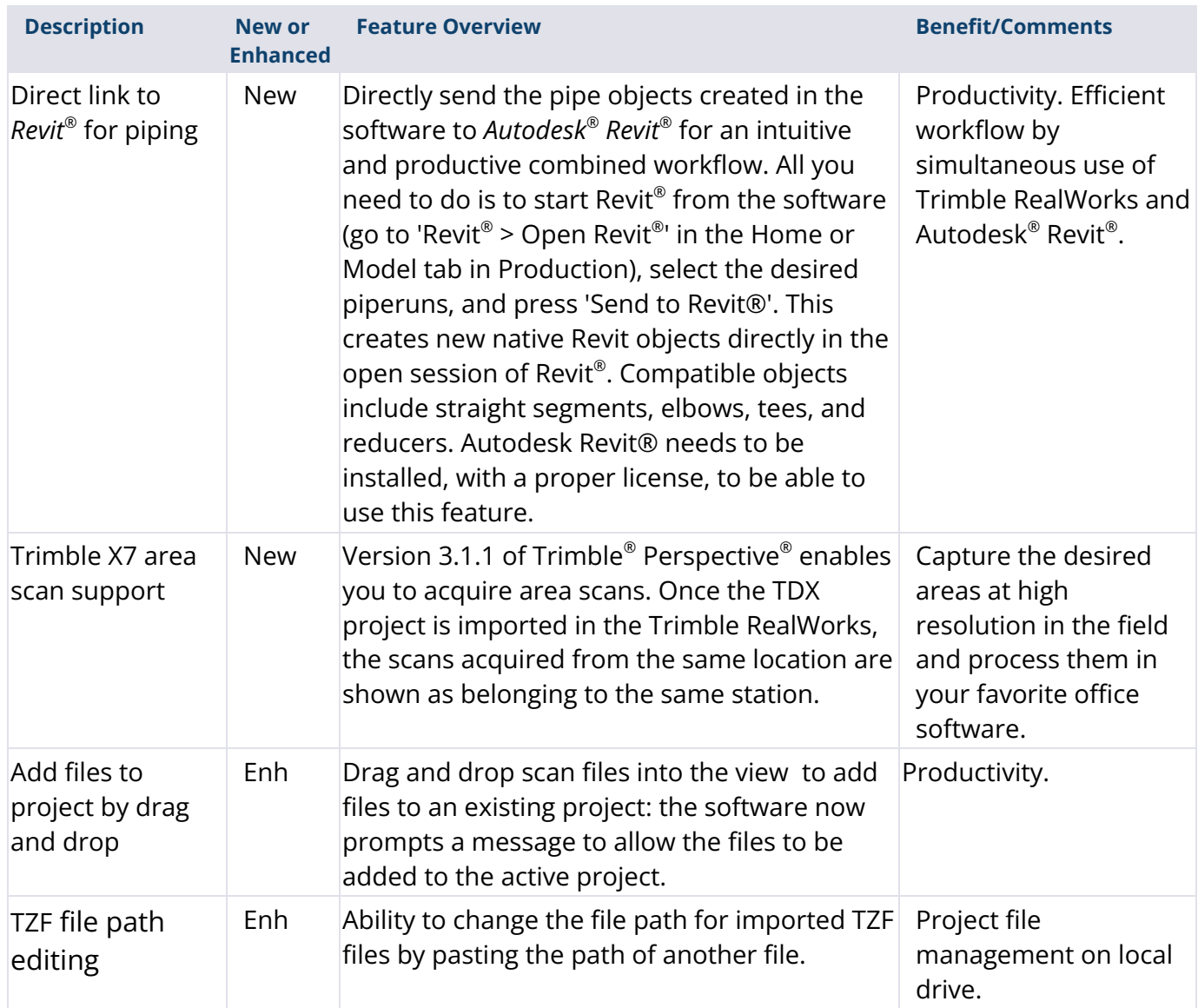

#### **[http://geospatial.trimble.com](https://geospatial.trimble.com/) 2**

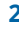

## **Modeling**

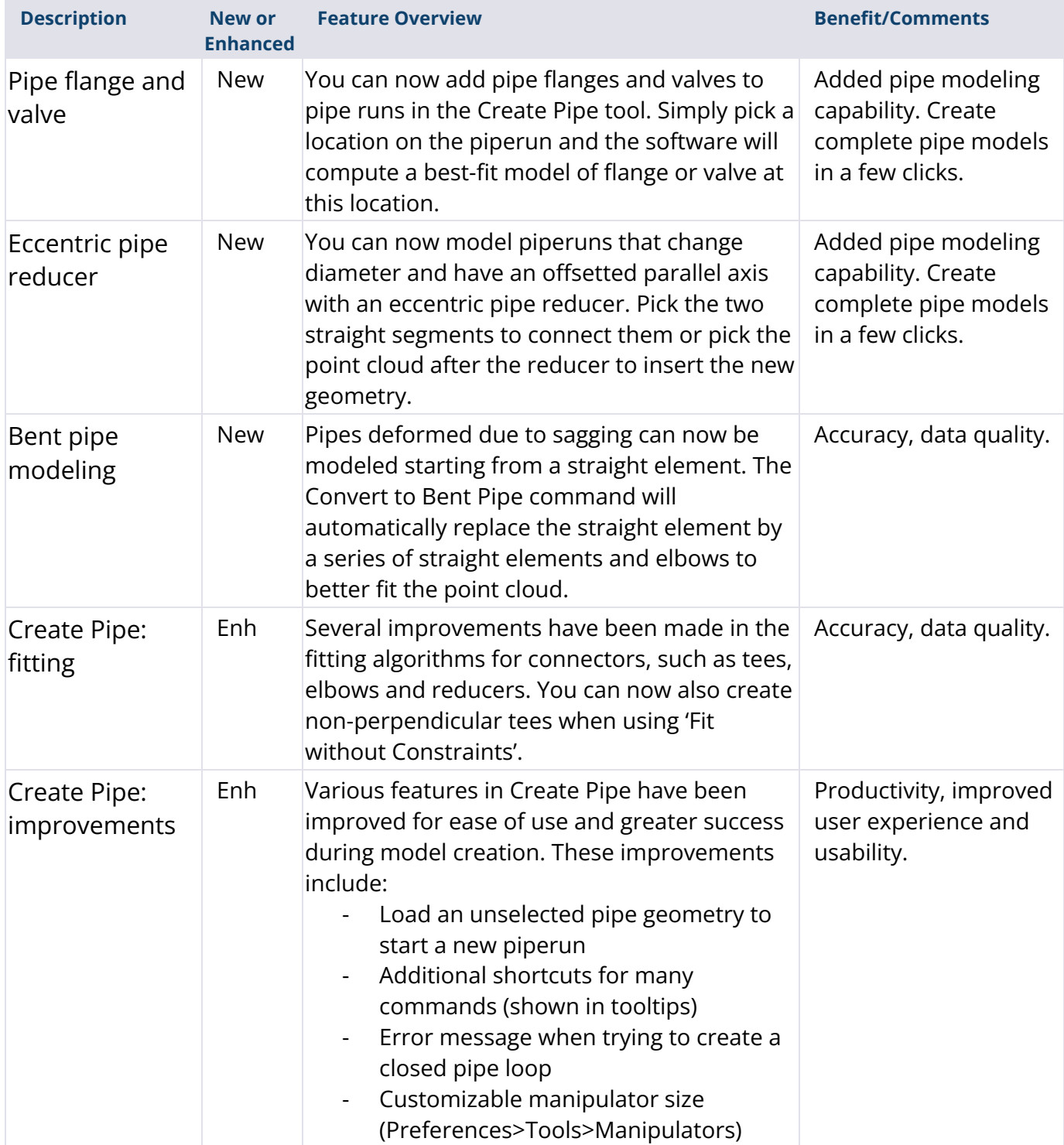

#### **[http://geospatial.trimble.com](https://geospatial.trimble.com/) 3**

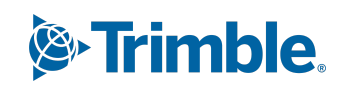

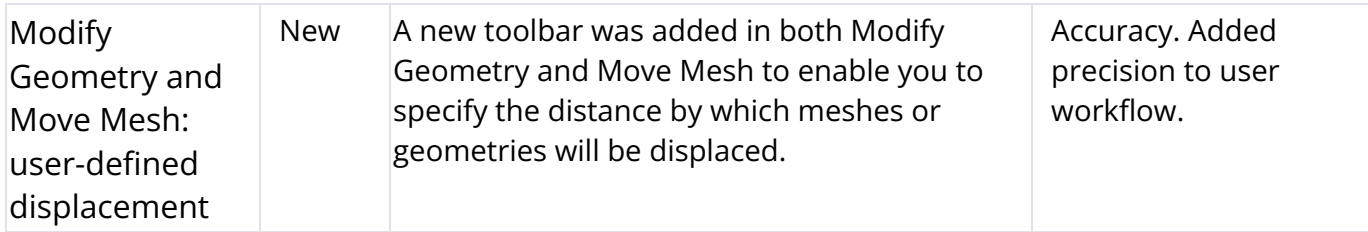

## **Registration**

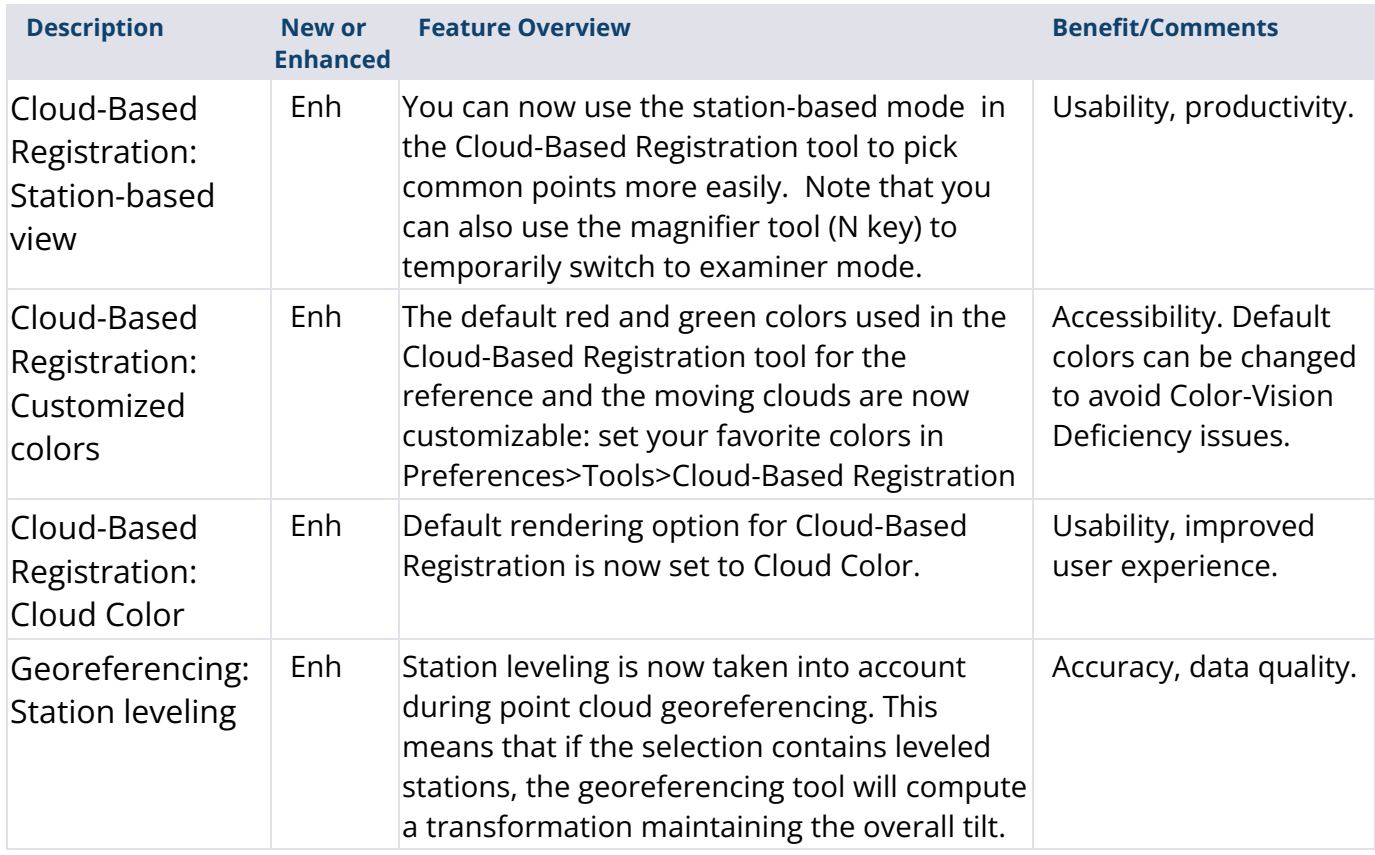

#### **[http://geospatial.trimble.com](https://geospatial.trimble.com/) 4**

## **Inspection**

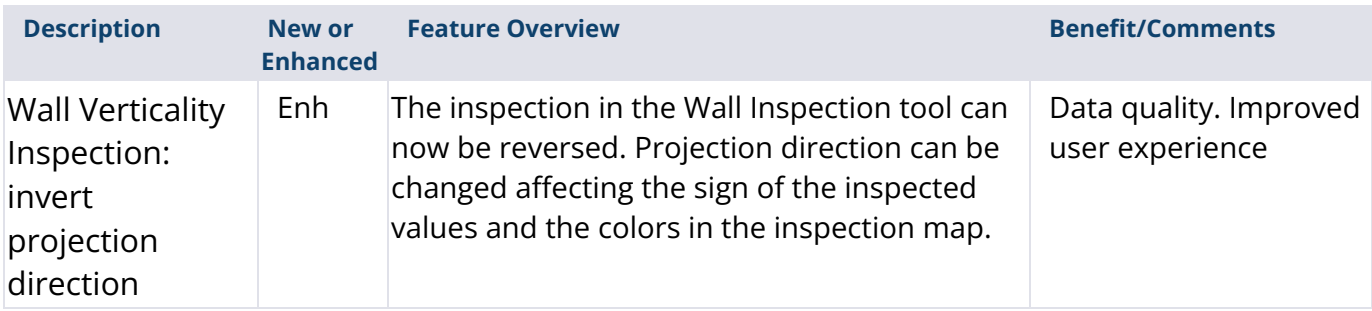

### **User Interface**

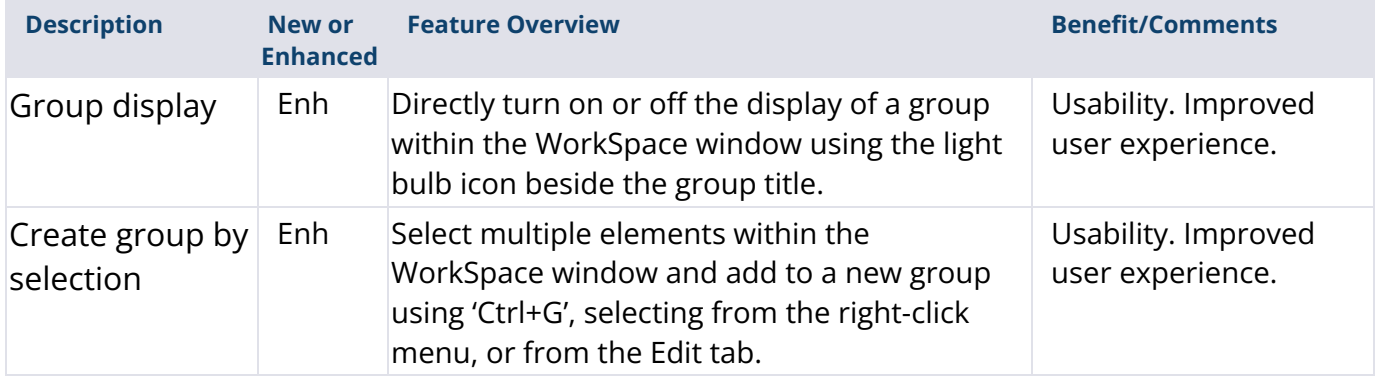

## **Forensics Edition**

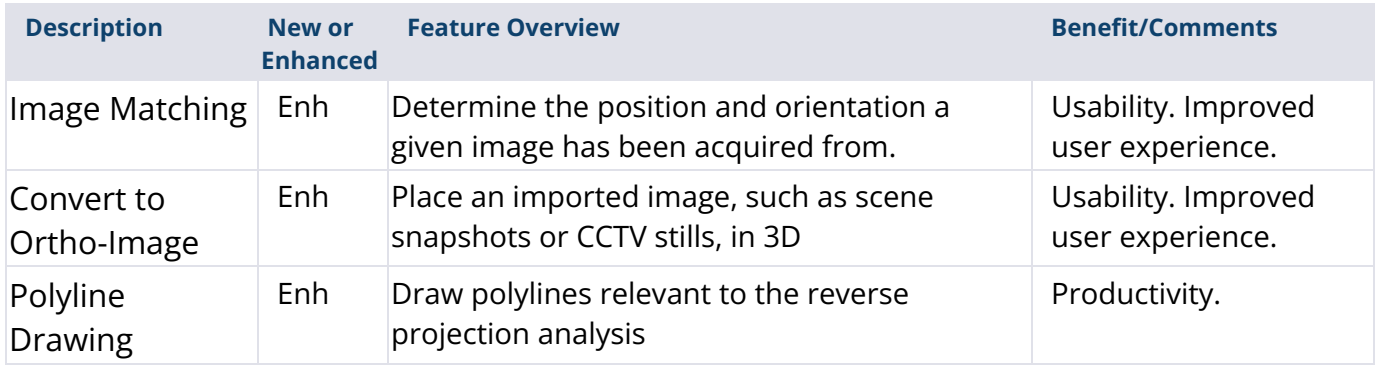

#### **[http://geospatial.trimble.com](https://geospatial.trimble.com/) 5**

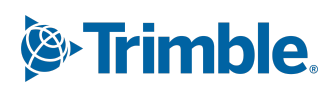

# **Resolved Issues**

- **Ortho-Projection:** improved performance with projects containing many stations
- **3D Display**: flickering point cloud display with Intel® UHD and Intel® Iris® Xe graphics cards
- **Gridded Imports (FLS, E57, PTX):** smaller TZF files by using greater compression ratio
- **IFC Import**: fixed database corruption after import in some cases
- **TDX Import**: export Panorama Image as JPEG option is now persistent
- **TDX Import**: Station Images are no longer created for area scans
- **FLS Import**: metadata associated with FLS files are transferred to TZF files upon import
- **E57 Import:** e57 with a grid having non square pixels can now be imported
- **E57 Export**: added progress bar for unstructured dataset exports
- **E57 Export:** fixed leveling precision issue when exporting a station with multiple TZF files
- **LAS Export**: added progress bar for dataset exports
- **OBJ Export**: corrected naming convention for textured mesh exports
- **RMX Export:** increased rotation accuracy
- **RCP Export:** fixed performance issue introduced in version 12.2
- **Send to AutoCAD ®** : now supporting version 2023
- **Subscription License**: fixed subscription license login status within the license manager
- **Limit Box Manipulators:** improved limit box manipulator selection with cursor
- **Registration Visual Check:** default view of Canonical views button is now Top View
- **Scan Explorer:** improved stability during point extraction
- **Auto-Classify Outdoors**: fixed issue in naming for Japanese language
- **Moving Mesh Visualization**: fixed visualization issue after the use of Move Mesh
- **Create Sampled Scans**: progress bar added for scan sampling
- **2D Easyline:** set project as modified when the Polyline is modified
- **Steelworks Tool**: enable profile redefinition after segmentation
- **Auto-Extract Cylinders:** resolved crash issue occurring in some cases
- **Create Pipe**: default pipe elbow radius matches modeled object
- **Convert Geometry to Pipe:** resolved project corruption issue

#### **[http://geospatial.trimble.com](https://geospatial.trimble.com/) 6**

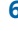

# **Legal Notices**

Trimble Inc. Geospatial 10368 Westmoor Drive Westminster. Colorado 800021 USA 800-361-1249 (toll free in USA) +1-937-245-5154 Phone +1-937-233-9441 Fax [www.trimble.com](http://www.trimble.com/)

## **Copyright and Trademarks**

© 2022, Trimble Inc. All rights reserved. Trimble, and the Globe & Triangle logo are trademarks of Trimble Inc., registered in the United States and in other countries.

Microsoft and Windows are either registered trademarks or trademarks of Microsoft Corporation in the United States and/or other countries. All other trademarks are the property of their respective owners.

## **Release Notice**

This is the November 2022 release of the Release Notes. It applies to version 12.3 of the Trimble $^{\circledast}$ RealWorks ® software.

#### **[http://geospatial.trimble.com](https://geospatial.trimble.com/) 7**

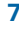